Professor: Gabriel Henrique.

Disciplina: Informática Educacional.

Ano: 6°.

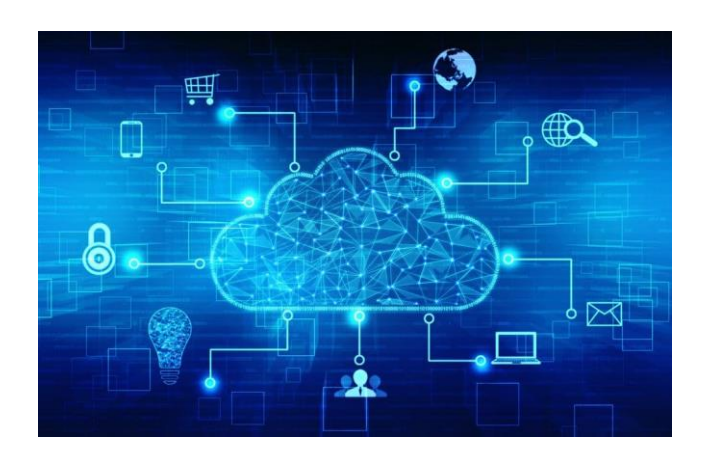

## **INTERNET**

A história da internet começa no ambiente da Guerra Fria (1947-1991) onde as duas super potências envolvidas, Estados Unidos e União Soviética, estavam divididos nos blocos socialista e capitalista e disputavam poderes e hegemonias.

Com o intuito de facilitar a troca de informações, porque temiam ataques dos soviéticos, o Departamento de Defesa dos Estados Unidos (ARPA - *Advanced Research Projects Agency*) criou um sistema de compartilhamento de informações entre pessoas distantes geograficamente, a fim de facilitar as estratégias de guerra. Nesse momento, surge o protótipo da primeira rede de internet, a Arpanet.

Assim, no dia 29 de outubro de 1969 foi estabelecida a primeira conexão entre a Universidade da Califórnia e o Instituto de Pesquisa de Stanford. Foi um momento histórico, uma vez que o primeiro [e-mail](https://www.todamateria.com.br/genero-textual-e-mail/) foi enviado.

Já na década de 90, o cientista, físico e professor britânico Tim Berners-Lee desenvolveu um navegador ou *browser*, a *World Wide Web* (www), a Rede Mundial de Computadores - Internet.

A partir disso, a década de 90 ficou conhecida como o "boom da internet", pois foi quando ela se popularizou pelo mundo, com o surgimento de novos browsers ou navegadores — Internet Explorer, Netscape, Mozilla Firefox, Google Chrome, Opera, Lynx — e o aumento do número de usuários, navegadores da internet.

Diante disso, ocorre uma grande proliferação de sites, chats, [redes sociais](https://www.todamateria.com.br/redes-sociais/) orkut, facebook, msn, twitter —, tornando a internet a rede ou teia global de computadores conectados.

Alguns estudiosos acreditam que a Internet foi um marco importante e decisivo na evolução tecnológica. Isso porque ultrapassou barreiras ao aproximar pessoas, culturas, mundos e informações. Fato este que, segundo eles, não acontecia desde a chegada da [televisão,](https://www.todamateria.com.br/historia-da-televisao/) na década de 50.

Hoje em dia, a Internet é utilizada mundialmente como ferramenta de trabalho, diversão, comunicação, educação, informação. Por isso, é comum ouvir: "*eu não vivo sem internet*".

Além disso, pelo fato de os impostos serem menores, muitos produtos são comercializados em sites de compras.

## EXERCÍCIOS DE FIXAÇÃO

- 1 O que foi o Arpanet?
- 2 O que é um navegador?
- 3 Qual o significado da sigla WWW?